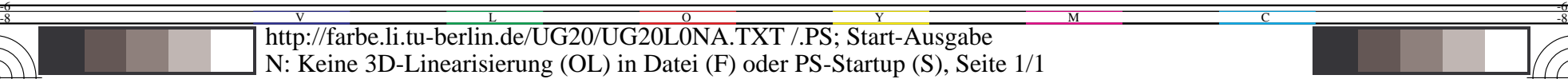

*C***AB**

**chromatic value**

**chromatic black threshold of** *Evans* **20 times less than** *Go*

- - -

*50*

*R*

**Go−colours**  $maximum Y / \Delta Y$ ?

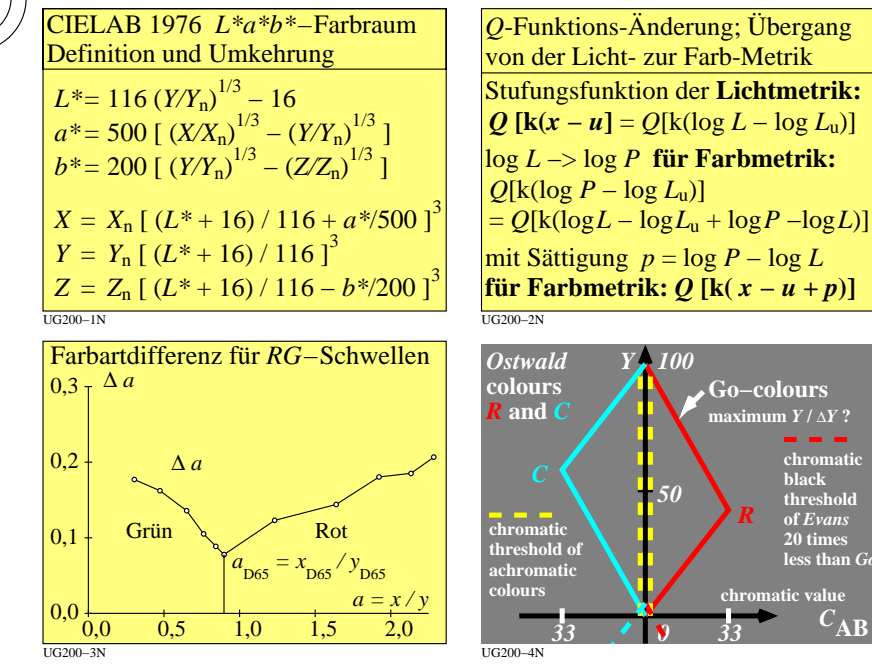

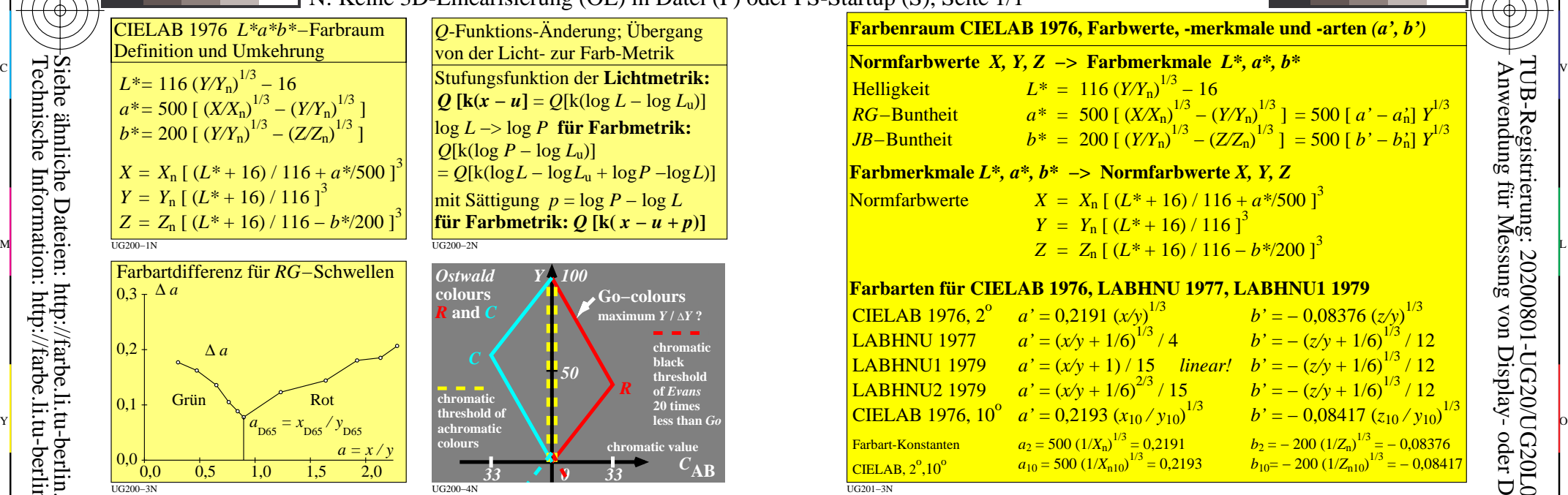

C

-6

M

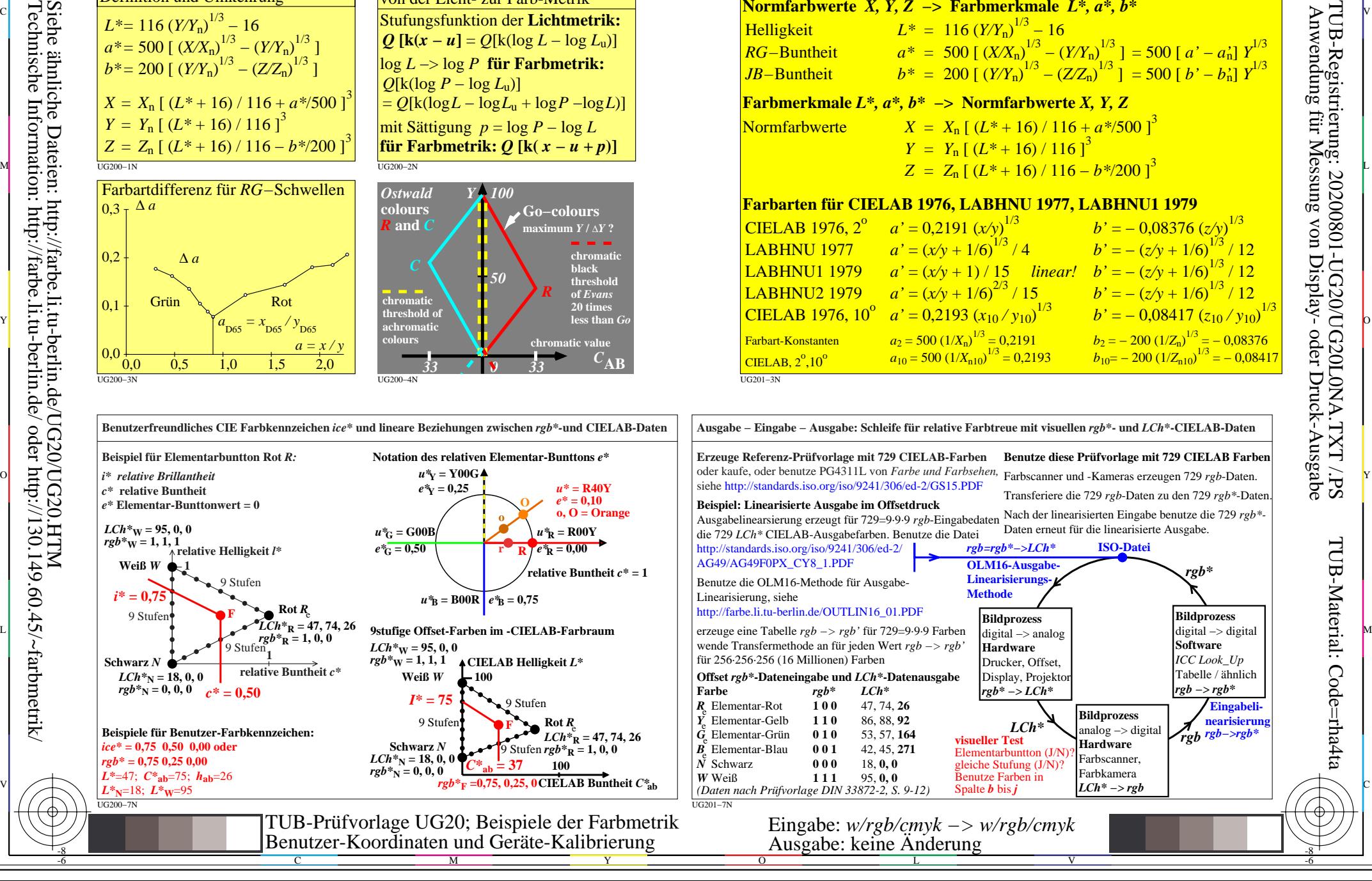

-8